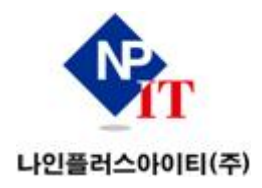

# 반도체 회로 실습 강좌 (Cadence Full-Custom IC Designer 기초과정)

## 나인플러스아이티(주) 부설교육센터

### 반도체 회로 실습 강좌 (Cadence Full-Custom IC Designer 기초과정)

Cadence의 한국채널파트너(Cadence Channel Partner/CCP)인 나인플러스아이티(주)의 부설교육센터에서는 반도체 설계 인력양성과 Fabless의 설계 연구원들을 위한 실무능력향상을 위하여 Cadence의 Virtuoso Schematic, Layout, Spectre와 Assura(LVS & DRC)를 사용하여 Full-Custom IC 설계의 전 과정을 습득할 수 있는 기초과정을 실시합니 다. **① Custom IC 설계의 전 과정을 Cadence 반도체설계 Software로 실습**

- 
- **② 산업체 재직자 및 대학생, 대학원생의 실무능력 향상 교육과정**
- **③ 다양한 종류의 소자 및 회로 실습을 통한 전공 자신감 및 핵심 능력 향상**

#### **1. 교육 대상 및 기간, 장소**

- 가. 교육 대상: 반도체에 관심있는 산업체 재직자 및 대학생, 대학원생, 졸업생, 취업준비생
	-
- 나. 교육 기간: 2023년 2월 6일(월) ~ 2월 11일(토) 교육 시간: 월~금요일 18:30 ~ 21:30, 토요일 13:00 ~ 18:00(총 20시간) 다. 교육 장소: 부산대학교 제6공학관 6308호 실습실
- 

#### **2. 교육 인원 및 교육수강료**

- 가. 교육 인원: 20명 이내
- 나. 교육수강료: 학생 25만원(취업준비생 포함)/산업체 재직자 50만원
- **3. 교육생모집**
	- 가. 교육생모집: 나인플러스아이티(주) 홈페이지 안내 및 수강 신청 [www.openhardware.co.kr](http://www.openhardware.co.kr)
	- 나. 교육 신청 마감 일자: 2023년 1월 31일 선착순 마감
- **4. 교육평가 및 수료**
	- 가. 교육평가
		- 교육성적은 출석 및 퀴즈 (퀴즈는 마지막 날에 진행) 나. 수료증 수여
		- - 출석 80% 이상을 확보하여야 수료로 인정하며, 수료 증명서를 수여함.

#### **5. 교육 수강 신청 문의**

- 가. 수강 신청 및 취소 방법
	- 1) 수강 신청 방법: [www.openhardware.co.kr](http://www.openhardware.co.kr) 교육과정 신청
- 2) 강의 시작 전 취소 가능함 (강의 진행 후 교육청 규정에 따름)<br>나. 문의: T. 051-758-4841
- 

#### **6. 교육개요 및 세부 일정**

#### □ 교육 목표

- ① Cadence Tool을 이용하여 CMOS 집적회로를 설계
- ② 우수 전문 인력 양성을 통한 반도체 설계 기업의 실무인력양성
- ③ CMOS Device/Manufacturing technology/CMOS Inverter 설계와 Layout 설계 전문가 양성
- ④ 산업체 실무능력을 기반으로 한 대학 실무인증 교육 방법과 현장 적응 능력 향상을 도모함
- □ 교육 기간 주요 사용 소프트웨어
	- ① 실무 실습 교육 주요 소프트웨어
		- -Cadence Virtuoso Schematic Editor/Layout Editor
		- -Cadence Virtuoso Spectre/ADE
		- -Assura(LVS & DRC)/G-PDK

 $\Box$  교육내용

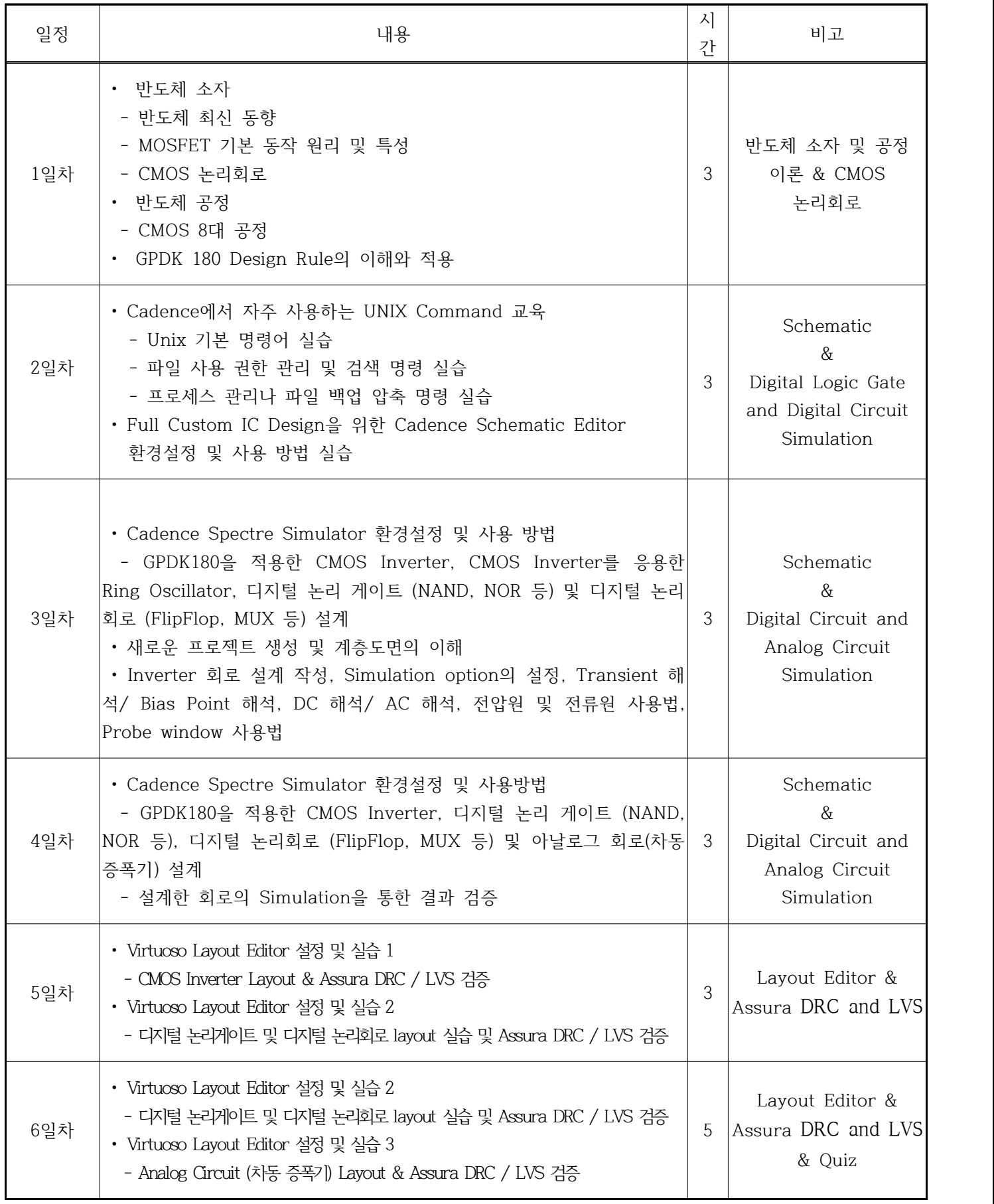

### \* 교육내용과 일정은 일부 변경될 수 있습니다.